# **SUSE** Linux Enterprise Desktop 10

June 2006

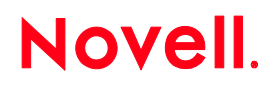

# **Table of Contents**

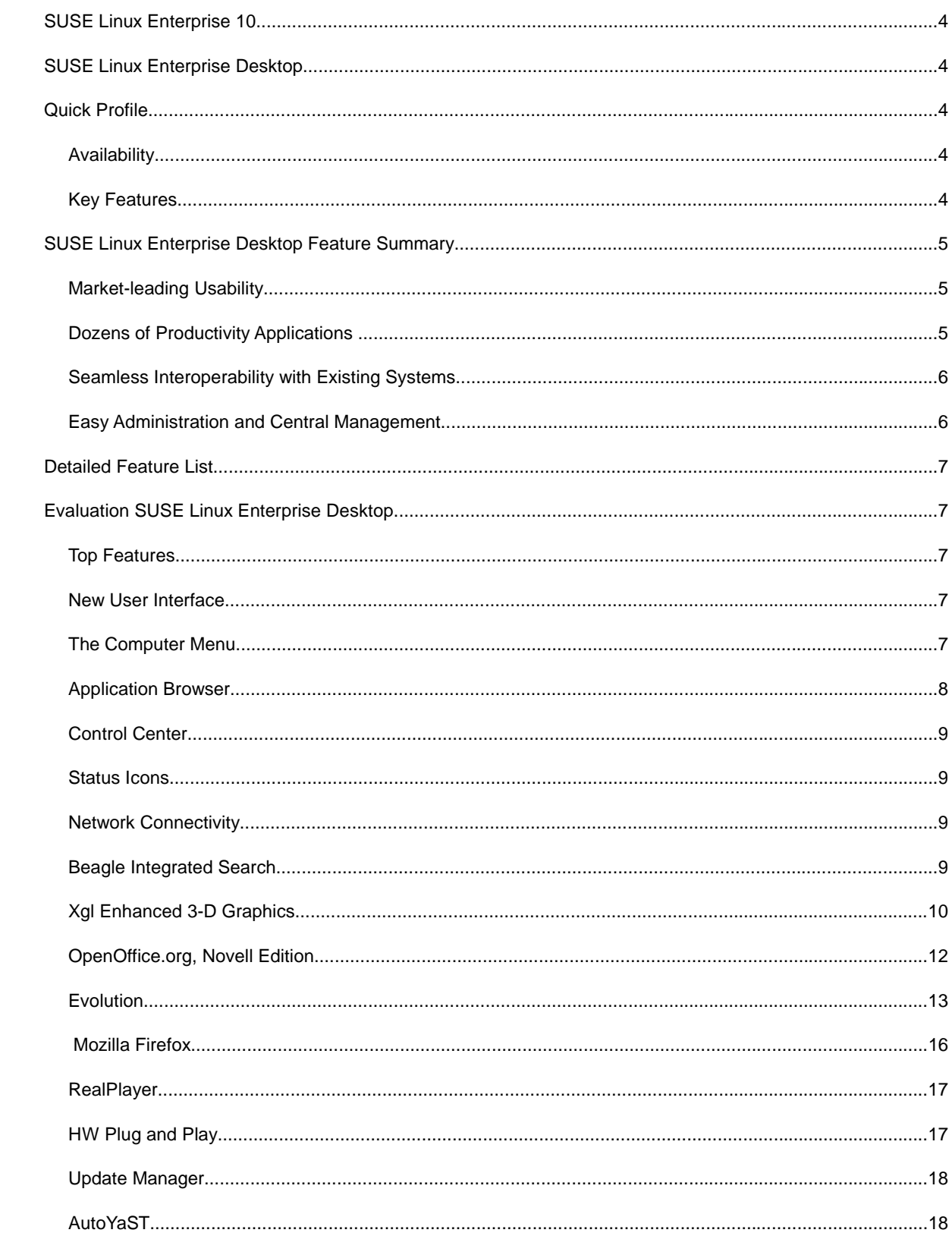

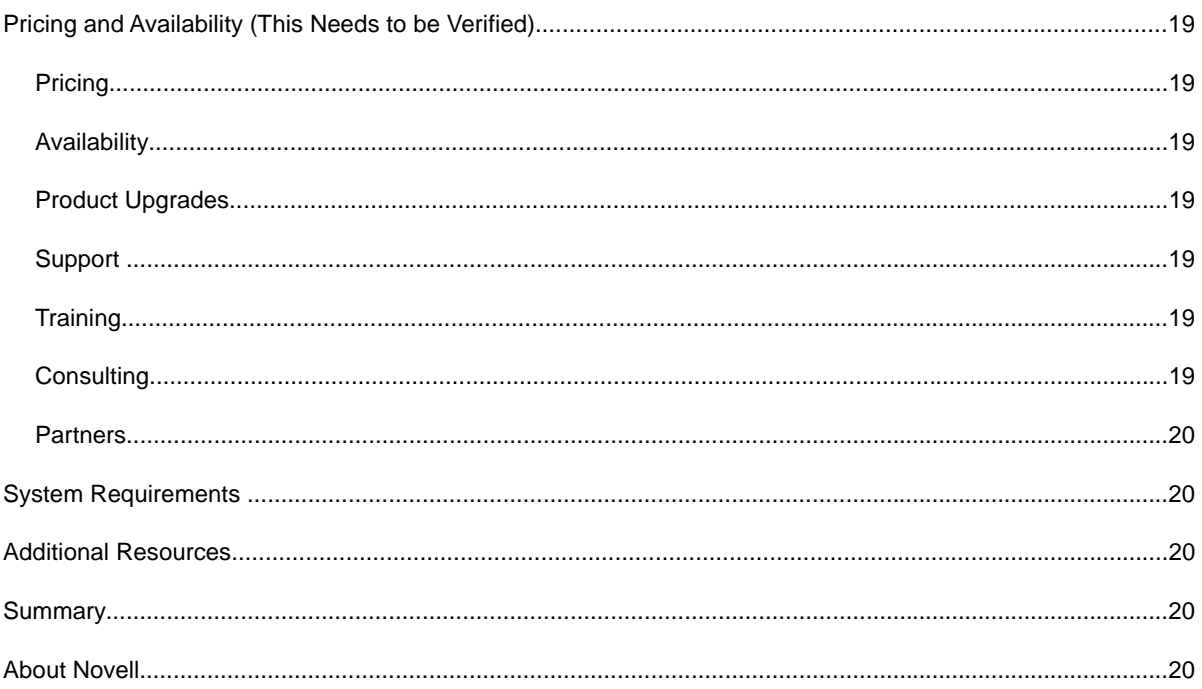

# **SUSE LINUX ENTERPRISE 10**

SUSE Linux Enterprise 10 is the Platform for the Open Enterprise™. Novell designs SUSE Linux Enterprise to be the best-engineered, lowest-cost and most interoperable platform for enterprise computing. From the desktop to the data center, only SUSE Linux Enterprise offers a complete open source platform for the missioncritical applications that drive your business. When performance, reliability, security and world-class support really matter, organizations choose SUSE Linux Enterprise from Novell.

For the July 2006 launch, the SUSE Linux Enterprise 10 platform is composed of the following:

- **SUSE Linux Enterprise Server—**The best platform for mission-critical workloads in your data center
- **SUSE Linux Enterprise Desktop—**A general-purpose desktop designed for use across your enterprise
- **Novell Customer Center—**One location to obtain support, updates and renewals for all your SUSE Linux Enterprise product subscriptions

# **SUSE LINUX ENTERPRISE DESKTOP**

SUSE Linux Enterprise Desktop is the only enterprise-quality Linux desktop on the market designed for general-purpose business. Developed and backed by Novell, SUSE Linux Enterprise Desktop provides market-leading usability, seamless interoperability with existing enterprise computer systems and dozens of essential office applications. Deployable as a general-purpose desktop platform or tailored for use in thin- or thick-client configurations with fixed-function uses (such as kiosks, cash registers or high-end engineering workstations), SUSE Linux Enterprise Desktop provides unparalleled levels of flexibility for desktop clients. With SUSE Linux Enterprise Desktop, businesses can dramatically reduce costs, improve end-user security and increase workforce productivity.

# **QUICK PROFILE**

#### **Key Features**

- **An all-in-one solution—**SUSE Linux Enterprise Desktop offers tightly integrated office applications essential in the workplace today: OpenOffice.org, Mozilla Firefox Web browser, Evolution collaboration tools, Gaim instant messenger and more.
- **Market-leading usability—**SUSE Linux Enterprise Desktop increases end-user productivity with a new graphical interface that minimizes the transition time to Linux.
- **Seamless interoperability—**The most interoperable Linux platform available, SUSE Linux Enterprise Desktop seamlessly integrates with existing computer infrastructure.
- **Open source innovation**—SUSE Linux Enterprise Desktop includes pre-installed innovative features such as Beagle integrated search, Banshee music management, F-Spot photo-library management and Tomboy note application.
- **Flexible deployment options—**SUSE Linux Enterprise Desktop is the only Linux desktop platform available for thick- or thin-client configurations or general officer-worker deployments to meet business requirements.

# **SUSE LINUX ENTERPRISE DESKTOP FEATURE SUMMARY**

#### **Market-leading Usability**

Novell conducted hundreds of tests observing how office workers use SUSE Linux Enterprise Desktop. With the results, Novell implemented a "design first" development methodology to deliver an innovative desktop that provides a dramatically improved user experience. Consequently, SUSE Linux Enterprise Desktop users find it easy and familiar and are quickly productive.

New integrated search capabilities powered by Beagle provide real-time indexing throughout the entire desktop, delivering fast, easy access to all content. Users no longer need to worry about where or when they stored their work. Simple keyword searches return all documents, applications, e-mail, instant messages and recent Web searches all in a single results window.

In addition, its newly designed graphical environment has integrated search capabilities and comes loaded with powerful applications, setting a new benchmark for desktop ease of use. Through extensive research, Novell found ways to enhance user interaction with the desktop to increase productivity in the workplace. For instance, it created features like application tiling and alt tabbing, which allow users to quickly organize their desktops. The 3-D desktop interface gives users the ability to organize their work on the desktop more effectively than they can with existing (and more complex) solutions.

For companies looking to move to Linux on the desktop, SUSE Linux Enterprise Desktop increases productivity and minimizes the learning curve with an intuitive easy-to-use and easy-to-learn environment.

#### **Dozens of Productivity Applications**

Novell is a leader in open source application innovation. The company maintains one of the industry's largest Linux-desktop development teams and is a significant contributor to many open source projects and applications, including Banshee, Beagle, F-Spot, OpenOffice.org and Tomboy, among others. Committed to Linux and open source, Novell contributes all code back to the open source community and has created www.betterdesktop.org to share all usability data.

Novell is the second-largest contributor to the OpenOffice.org project and recently designed and implemented the Visual Basic macro interpreter, which eliminated one of the largest barriers to OpenOffice.org adoption. Within the Linux space, SUSE Linux Enterprise Desktop will introduce the first version of OpenOffice.org 2.0 to support and run Visual Basic macros saved in Excel spreadsheets. Moreover, SUSE Linux Enterprise Desktop offers the only complete office suite of productivity applications that are compatible with Microsoft Office.

SUSE Linux Enterprise Desktop ships wth the following integrated applications:

- **Office suite—**The Novell edition of OpenOffice.org 2.0 comes as a complete office suite with advanced Microsoft-file compatibility, including Pivot Tables import and—for the first time—support for Excel Visual Basic spreadsheet macros.
- **Web—**This Mozilla Firefox-based Web browser is sponsored by AOL, Google, IBM, Novell and Sun.
- **Collaboration—**Novell Evolution ships with all the leading commercial Linux distributions and is the most widely used Linux collaboration client in the world. Novell Evolution features direct connections to Novell GroupWise®, Microsoft Exchange 2000/2003 and any collaboration server that supports the IMAP, SMTP and POP standards. Connectivity to Lotus Notes is available via the Notes plug-in for its Workplace Client Technology.
- **Instant messaging—**Gaim instant messenger supports popular public IM networks such as AOL, MSN, Jabber and Yahoo!. Support for Novell GroupWise Messenger is also included.
- **File organization—**Novell iFolder file access and management allows users to access, organize and manage their files from anywhere, any time.
- **Multimedia—**Multimedia support for Adobe, Macromedia and RealNetworks.

Additional integrated open source projects include:

- **Search functionality—**Beagle personal information management provides integrated search capabilities throughout the entire desktop.
- **Photo—**F-Spot photo-library management offers advanced support for photo importing, publishing, cataloging and versioning.
- **Music—**Banshee music management delivers a music management and playback application.
- **Notes—**Tomboy notes application provides a desktop note-taking application for Linux and UNIX.

#### **Seamless Interoperability with Existing Systems**

SUSE Linux Enterprise Desktop interoperates with existing systems, enabling organizations to leverage their IT investments. Novell understands the need to reduce and contain costs, so SUSE Linux Enterprise Desktop was designed to easily coexist with Mac, UNIX, Windows and other operating systems; in fact, it is the *most* interoperable Linux desktop available today. SUSE Linux Enterprise Desktop works seamlessly with Novell GroupWise and Microsoft Exchange collaboration servers and will connect to Lotus Notes with the IBM Notes plug-in for Workplace Client Technology. SUSE Linux Enterprise Desktop also is fully compatible with Active Directory and other networking and directory standards. As a result, it is the first enterprise-class Linux desktop that can be deployed confidently to general knowledge workers.

Industry-supported standards include the following:

- Microsoft file-format fidelity in OpenOffice.org
- Printing and file protocols
- Multimedia content viewers
- Plug-n-play hardware for USB and Bluetooth
- Wireless networking
- Compilance with password and security regulations
- Collaboration tools, including Evolution, GroupWise, Lotus and Microsoft

#### **Easy Administration and Central Management**

Deployable as a general-purpose desktop platform or tailored for use in thin- or thick-client configurations, SUSE Linux Enterprise Desktop can easily be administered and centrally managed to meet business requirements. In thin-client or fixed-function environments, deployments can be further customized with lockdown desktop features and application containment with Novell AppArmor.

YaST is a comprehensive installation, configuration and administration suite unique to the SUSE Linux Enterprise 10 platform and includes desktop configuration, end-user settings and connections to network resources. AutoYaST is a time-saving tool that automatically performs installation and configuration on similar servers.

Novell ZENworks® Linux Management complements YaST by enabling IT administrators to centrally control how they deploy and update their entire data centers and the systems inside the firewall, enabling dramatic IT savings.

# **EVALUATION SUSE LINUX ENTERPRISE DESKTOP**

# **Top Features**

SUSE Linux Enterprise Desktop:

- Is the leading Linux desktop for businesses today, an all-in-one solution providing a complete environment for the basic office worker.
- Delivers breakthrough usability enhancements that create a familiar environment so that new users are quickly productive.
- Delivers powerful and interoperable applications.
- Provides easy-to-use centralized administration tools.

# Required file: Hypocycloid.xls

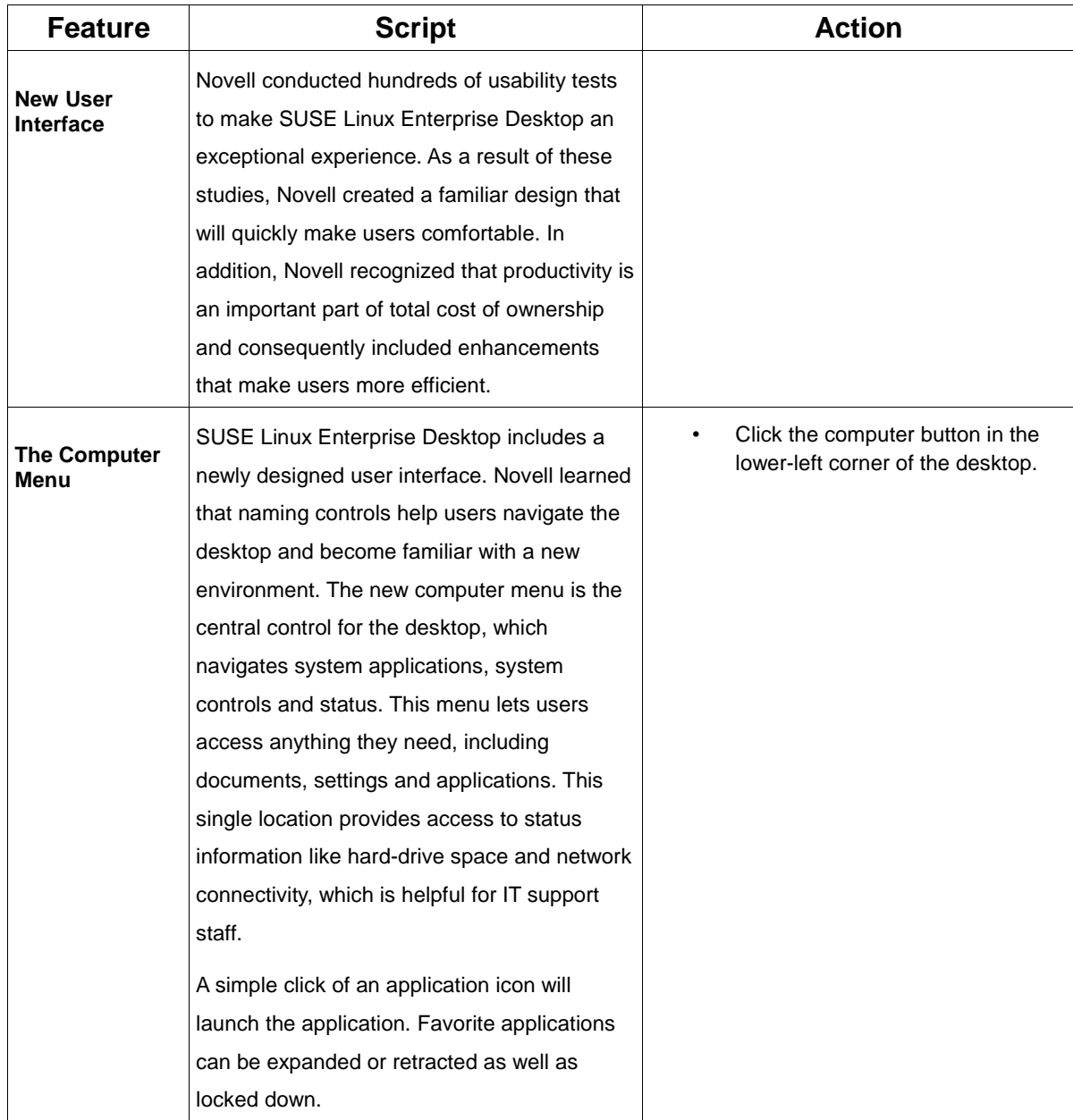

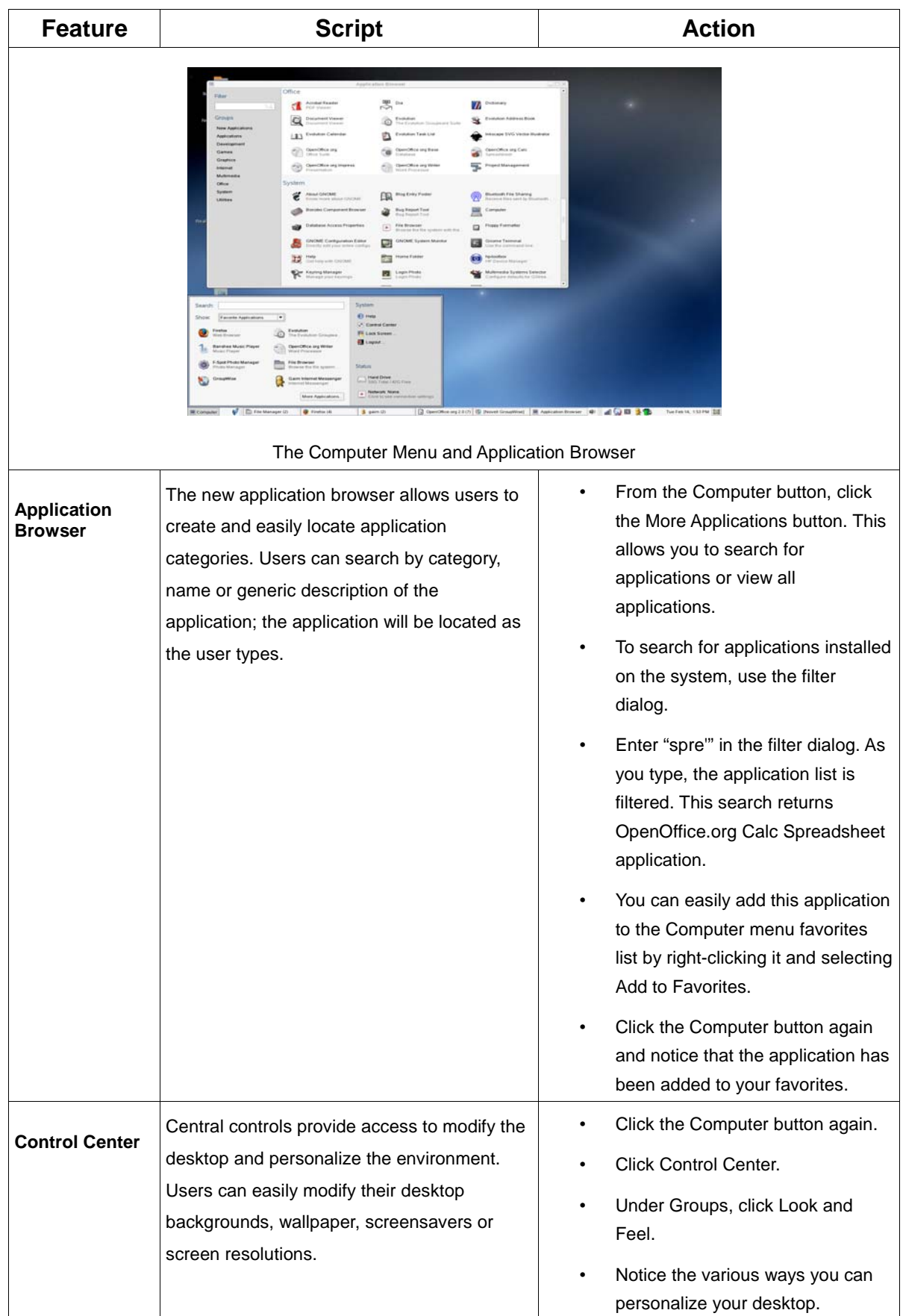

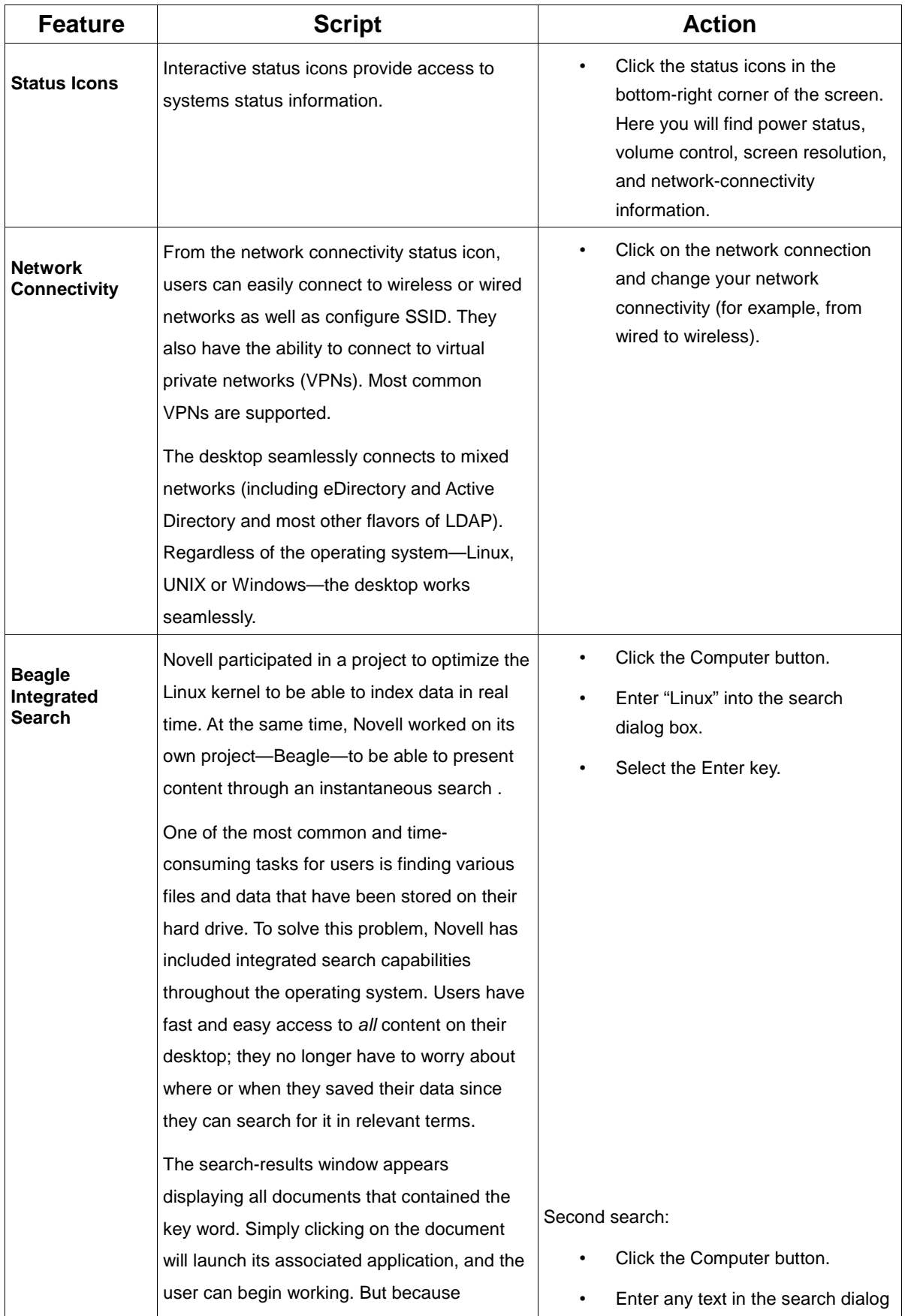

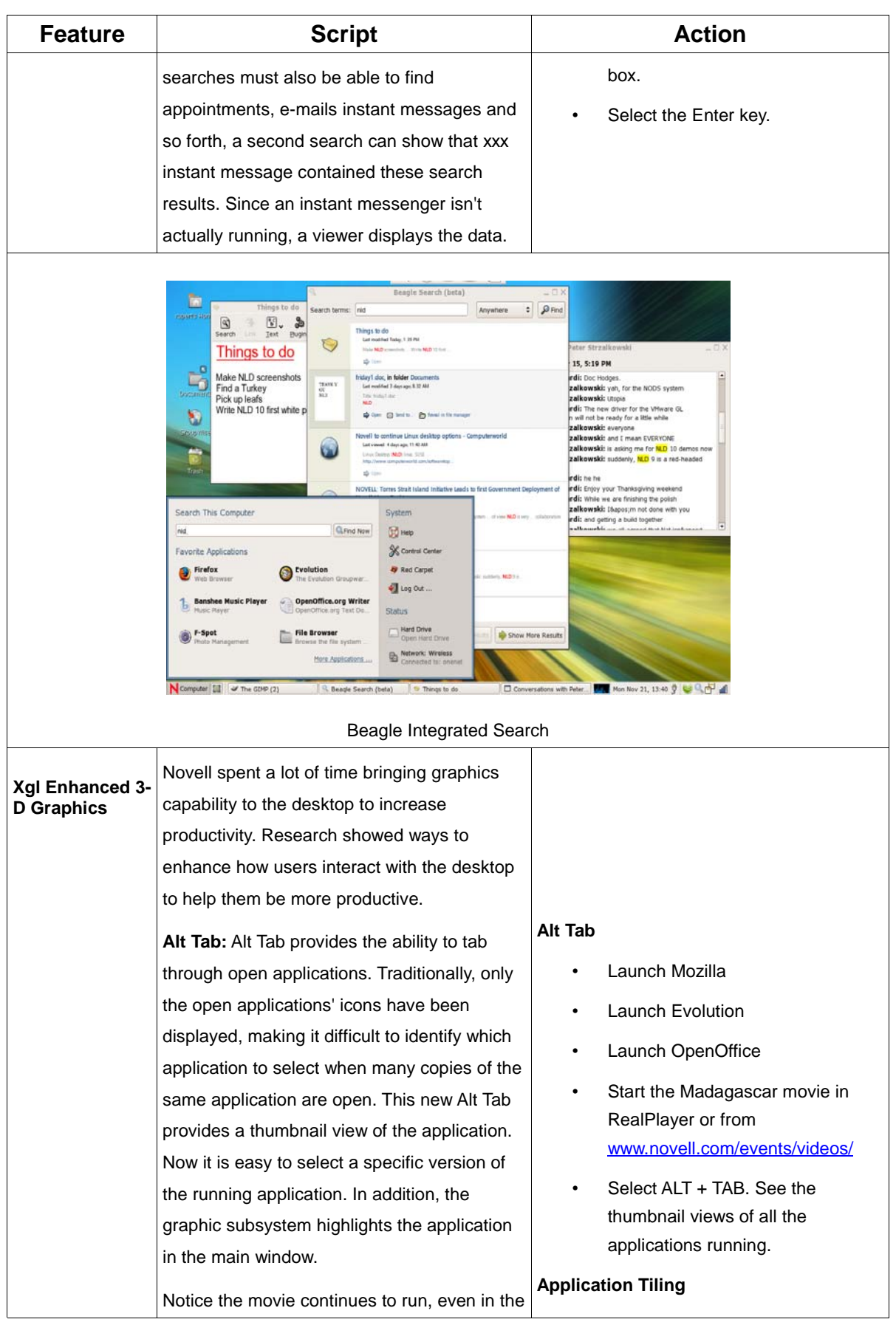

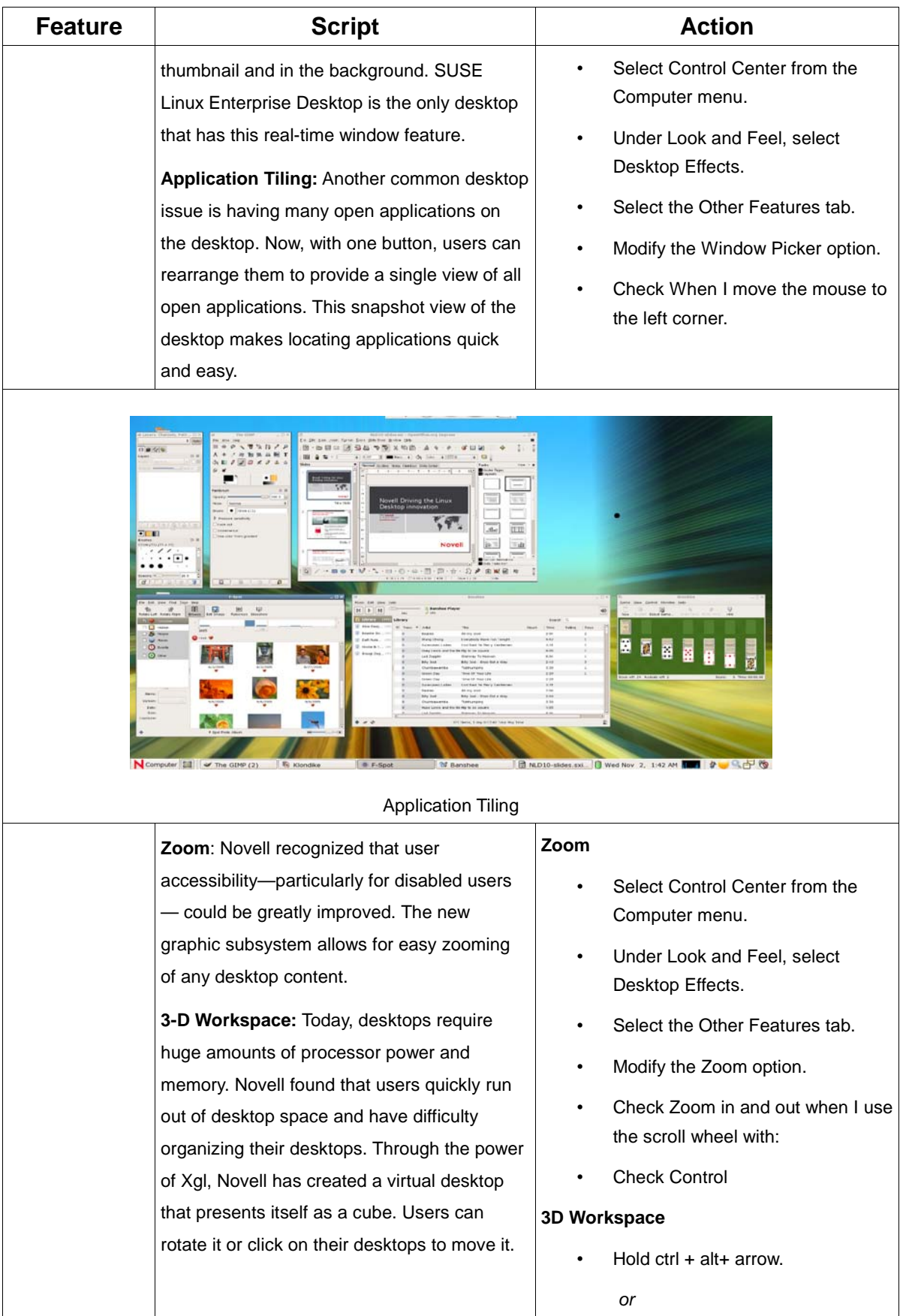

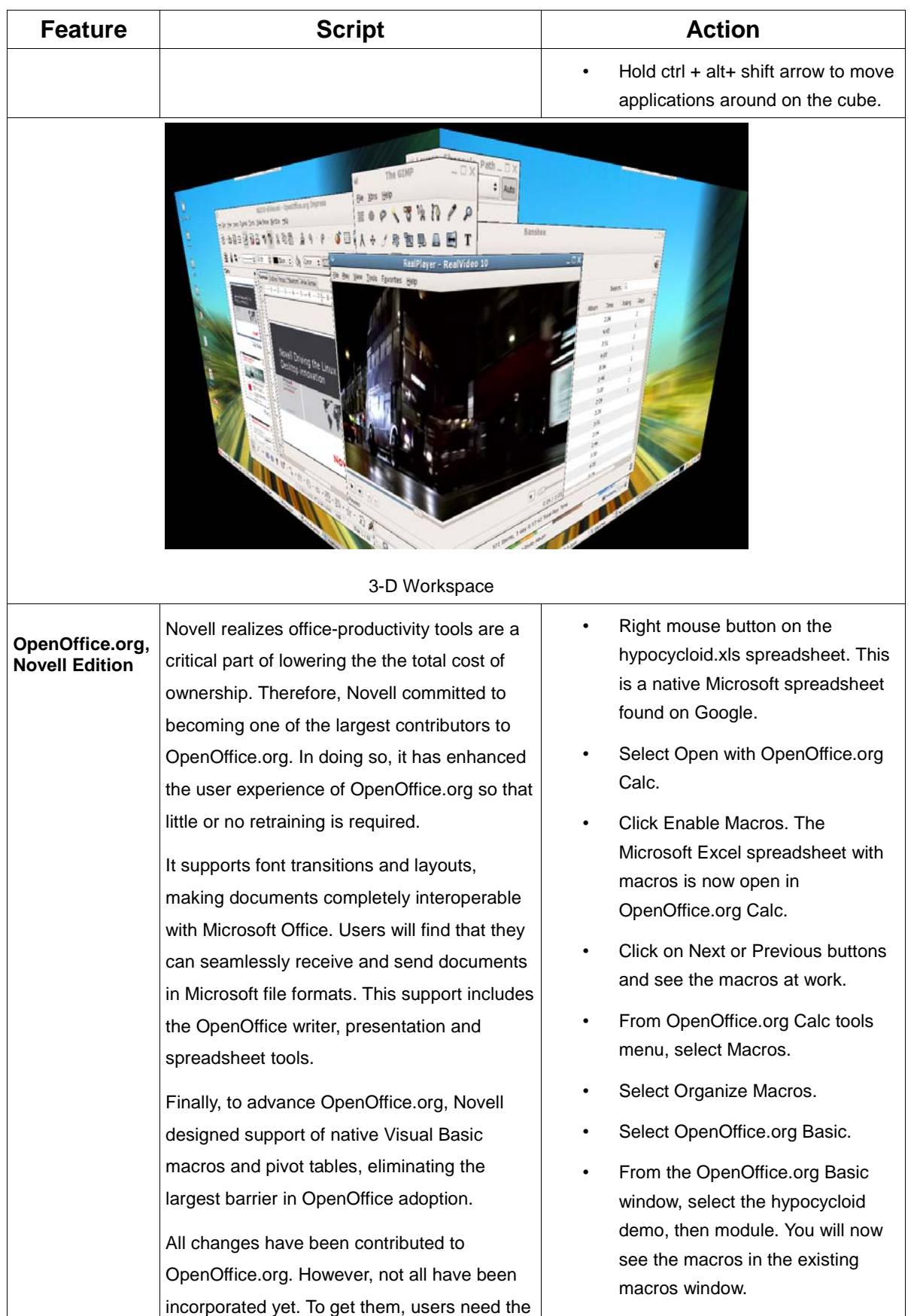

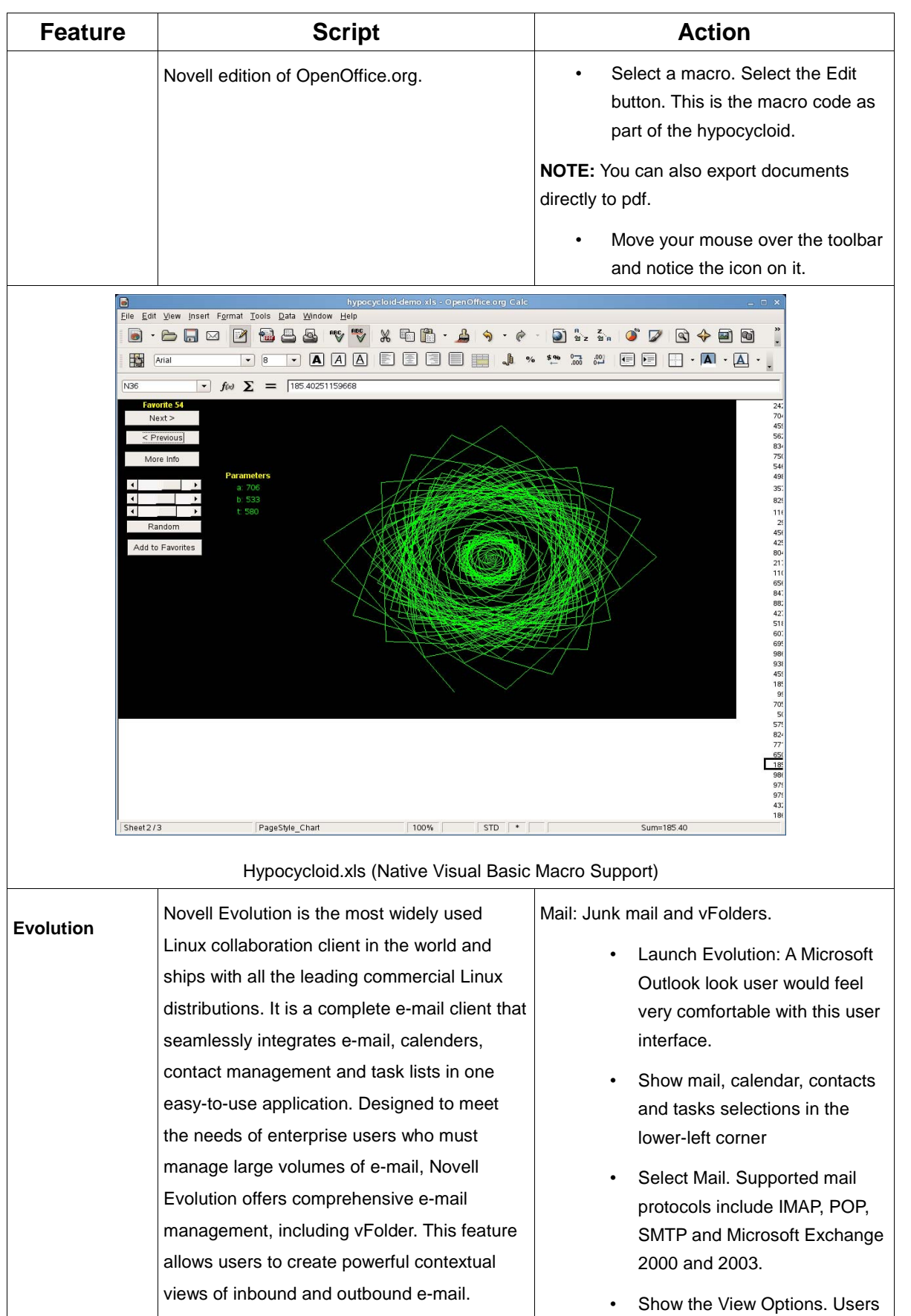

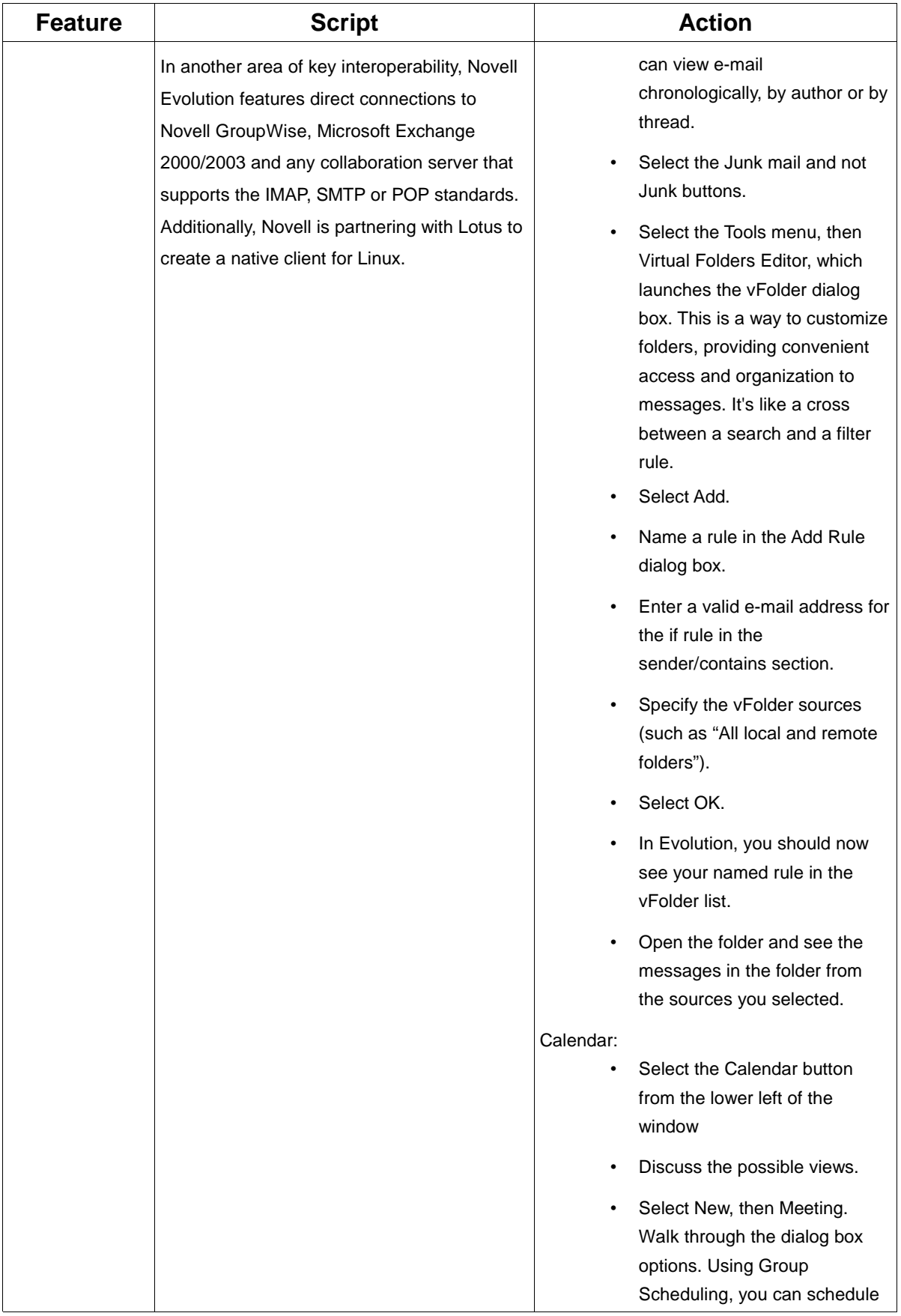

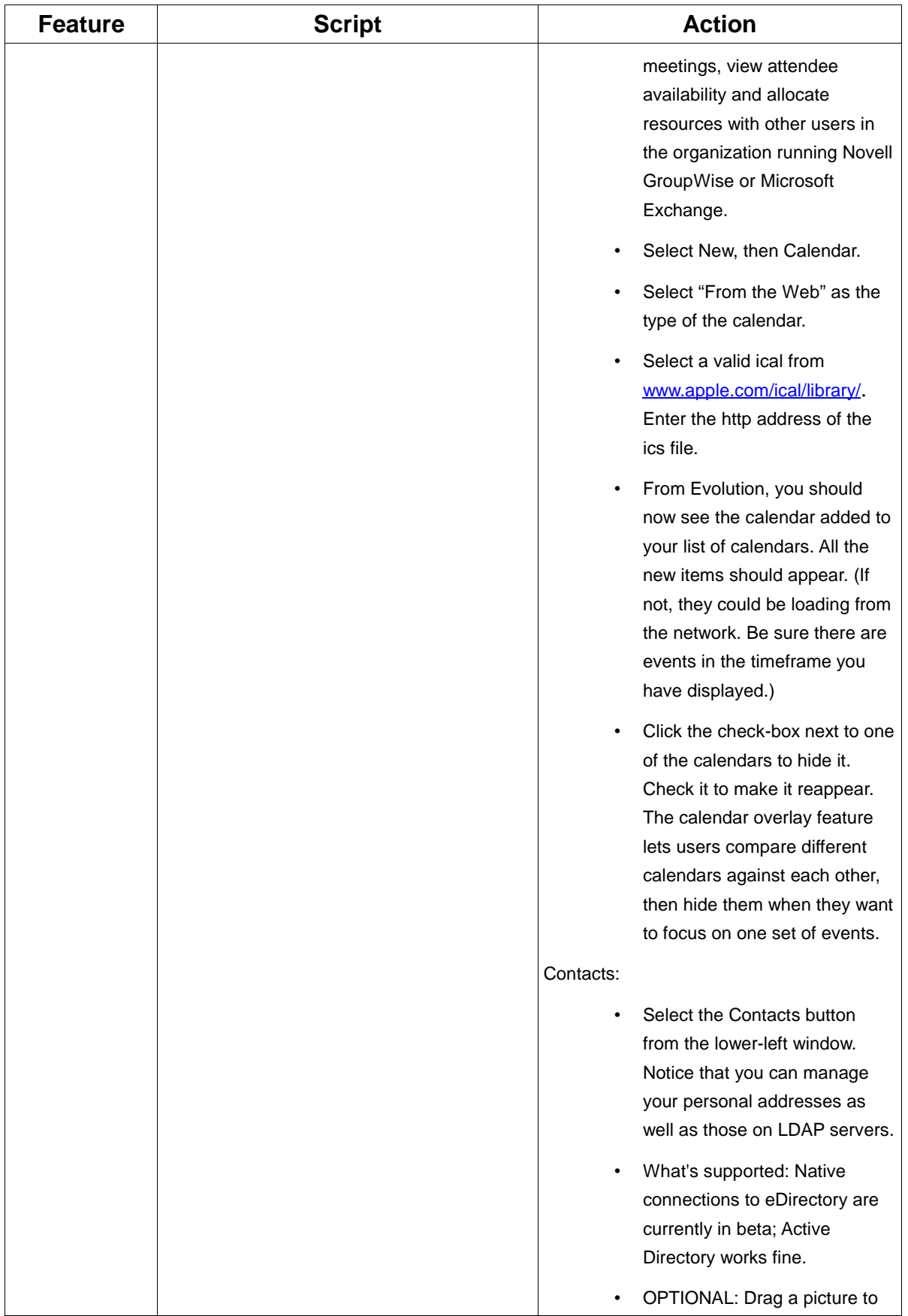

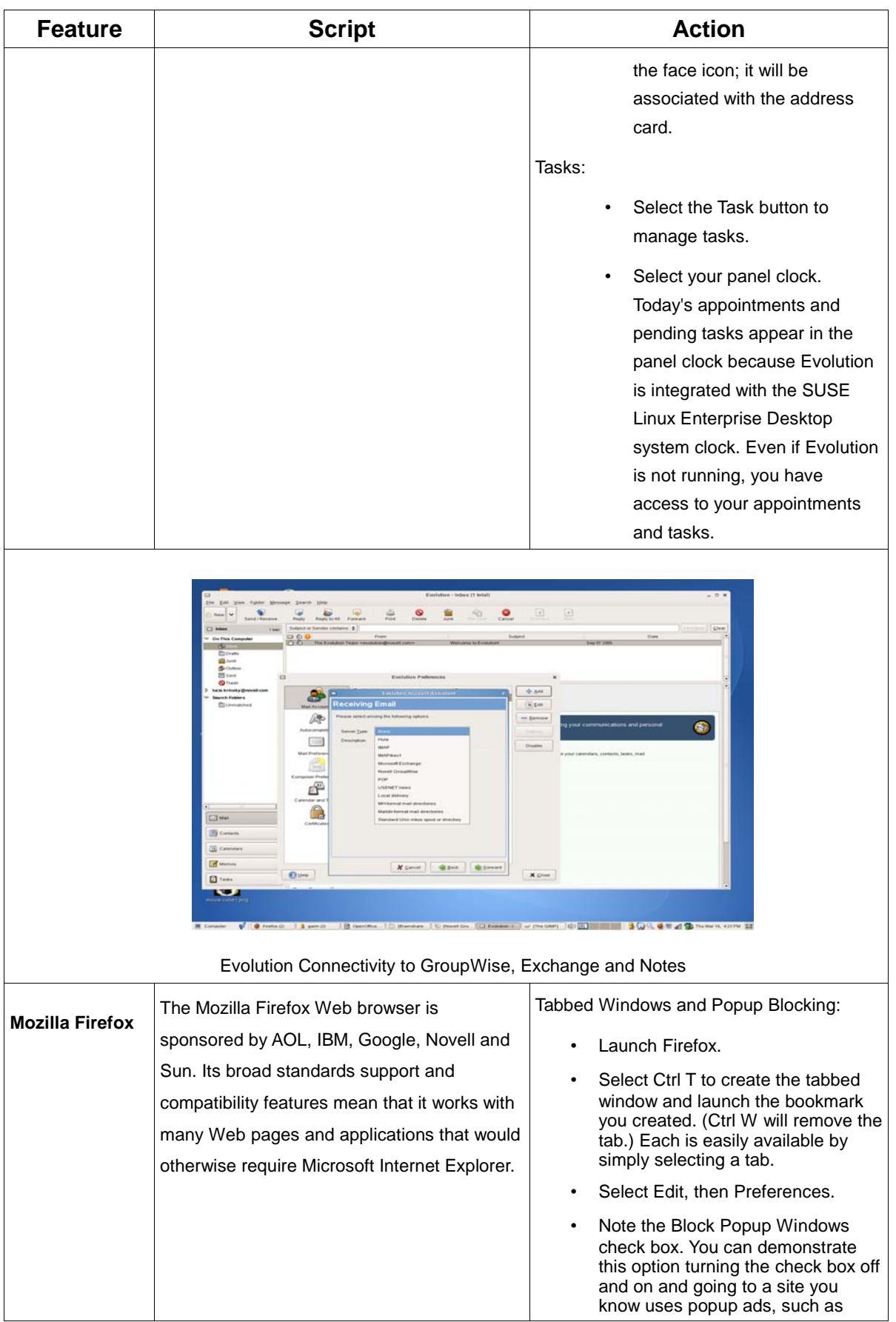

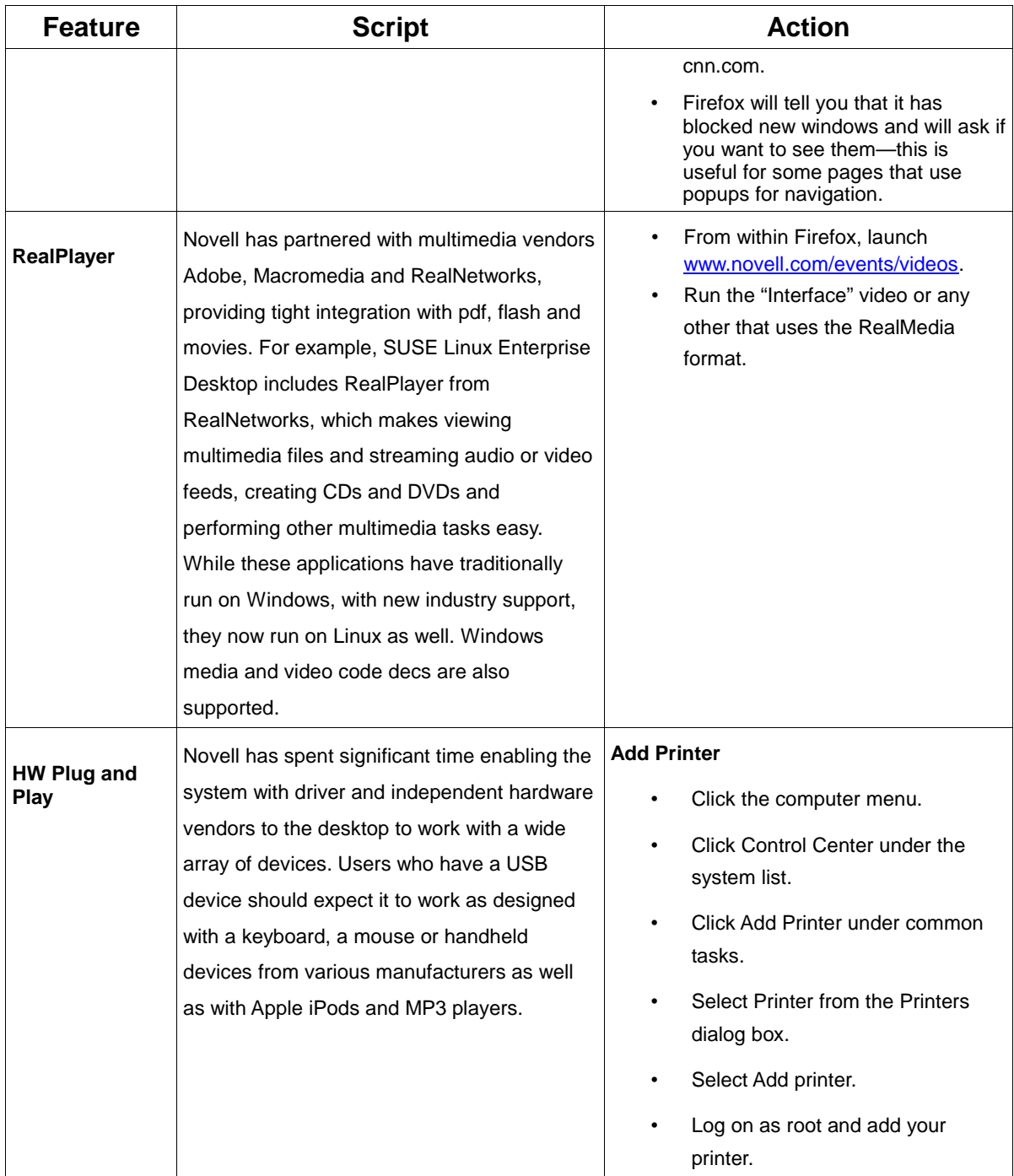

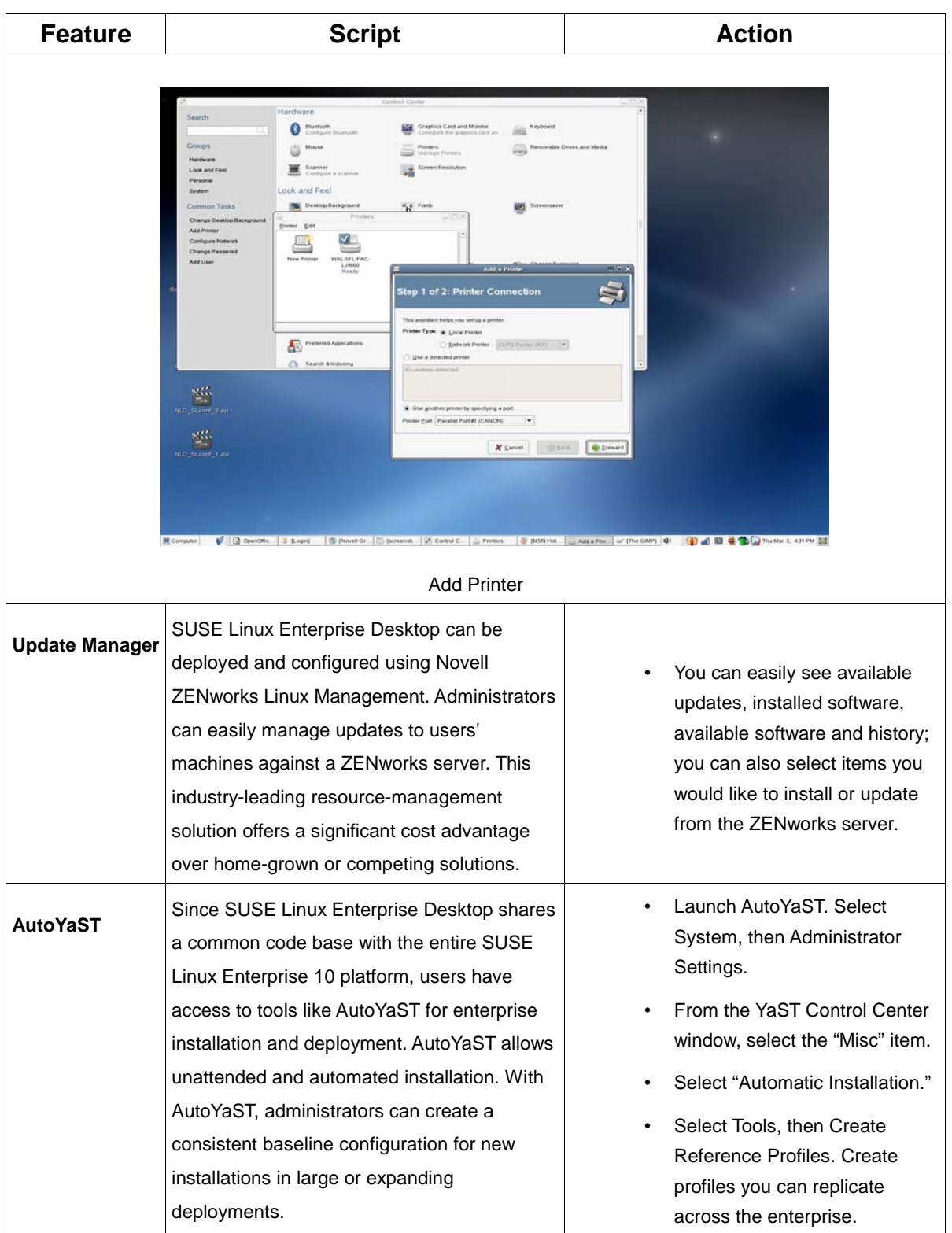

# **PRICING AND AVAILABILITY**

#### **Pricing**

SUSE Linux Enterprise Desktop 10 for x86 hardware is currently available from resellers and solution providers.

The suggested retail price for SUSE Linux Enterprise Desktop for x86—one-device subscription is US\$50.

For detailed pricing, support and upgrade options, see the Novell Product Announcement or the Novell price list.

#### **Availability**

Novell.com and Novell Authorized Resellers and Solution Providers

#### **Product Upgrades**

Current Novell Linux Desktop subscribers are entitled to SUSE Linux Enterprise Desktop through the duration of their subscriptions. No amortizations based on price differences.

#### **NOVELL GLOBAL SERVICES**

#### **Support**

Novell provides enterprise-ready technical services and support to help you achieve your business objectives through multivendor expertise and customizable support options. Professional, flexible services are customerfocused—not product-driven—and backed by more than 20 years' experience in building and supporting technical solutions for the enterprise. The global Novell technical support team is the largest among all Linux vendors, and Novell is the only organization that offers comprehensive support for the entire Linux environment.

#### **Training**

Novell Training Services is committed to the businesses that integrate Novell products and solutions. We provide a variety of training services to meet your business needs:

- Instructor-led training
- Online training
- Custom training
- Self-Study kits
- QuickStart cards

#### **Consulting**

Novell Consulting provides customers with thought leadership, experience, best practices, methodologies and tools that ensure successful implementation of Novell solutions. Services include strategy, project management, architecture, development, training, support and managed services for heterogeneous environments. Expertise covers the gamut of Software for the Open Enterprise: data center, security and identity, resource management, workgroup and desktop solutions. In addition to ensuring a successful implementation, seasoned experts help minimize implementation time, reduce risk and maximize return on investment.

### **Partners**

With more than 800 members in the Novell Technology Partner program, Novell offers a robust network of industry partners who stand ready to help you get the most from your Novell investment. 1,700 partners are certified on SUSE Linux and 2,400 certified on other Novell products.

For more information on services associated with SUSE Linux Enterprise Desktop, please visit the following sites:

- Support services: http://support.novell.com/support\_options.html
- Training: www. novell.com/training
- Consulting: www.novell.com/consulting

# **SYSTEM REQUIREMENTS**

- Personal computer with an Intel Pentium\* III 500 MHz or higher processor (Intel Pentium 4 2.4 GHz or higher , any AMD\*, AMD64 or Intel\* EM64T processor recommended)
- 256 MB physical RAM (512 MB recommended)
- 800 MB available disk space (2.5 GB recommended)
- 800x600 display resolution (1024x768 or higher recommended)

# **ADDITIONAL RESOURCES**

For more information on:

- SUSE Linux Enterprise 10, visit www.novell.com/linux
- SUSE Linux Enterprise Server 10, visit www.novell.com/products/linuxenterpriseserver
- SUSE Linux Enterprise Desktop 10, visit www.novell.com/products/desktop

# **SUMMARY**

SUSE Linux Enterprise Desktop 10 is the leading business desktop. Developed and backed by Novell, it provides market-leading usability, seamless interoperability with existing enterprise systems and dozens of essential productivity applications. It is deployable as a general-purpose desktop platform or tailored for use in thin- or thick-client configurations. As a result, businesses can dramatically reduce costs, improve end-user security and increase operational flexibility.

# **ABOUT NOVELL**

Novell, Inc. (Nasdaq: NOVL) delivers Software for the Open Enterprise™. With more than 50,000 customers in 43 countries, Novell helps customers manage, simplify, secure and integrate their technology environments by leveraging best-of-breed, open standards-based software. With more than 20 years of experience, more than 5,000 employees, 5,000 partners and support centers around the world, Novell helps customers gain control over their IT operating environments while reducing cost.

Find more information about Novell by visiting www.novell.com or by calling the Novell Customer Response Center at 888 321 4CRC (4272). Members of the press should visit www.novell.com/pressroom**.**